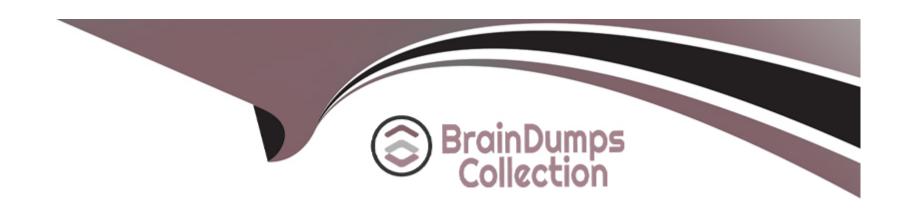

# Free Questions for 156-585 by braindumpscollection

Shared by Anthony on 06-06-2022

For More Free Questions and Preparation Resources

**Check the Links on Last Page** 

# **Question 1**

**Question Type:** MultipleChoice

What components make up the Context Management Infrastructure?

### **Options:**

- A- CMI Loader and Pattern Matcher
- **B-** CPMI and FW Loader
- C- CPX and FWM
- D- CPM and SOLR

#### **Answer:**

Α

# **Question 2**

**Question Type:** MultipleChoice

Which is the correct "fw monitor" syntax for creating a capture file for loading it into WireShark?

### **Options:**

- A- fw monitor -e "accept<FILTER EXPRESSION>;" >> Output.cap
- B- This cannot be accomplished as it is not supported with R80.10
- C- fw monitor -e "accept<FILTER EXPRESSION>;" -file Output.cap
- D- fw monitor -e "accept<FILTER EXPRESSION>;" -o Output.cap

#### **Answer:**

D

## **Question 3**

**Question Type:** MultipleChoice

Which command(s) will turn off all vpn debug collection?

| Options:                   |                      |                              |   |  |  |
|----------------------------|----------------------|------------------------------|---|--|--|
| A- vpn debug of            |                      |                              |   |  |  |
| B- vpn debug -a            | off                  |                              |   |  |  |
| C- vpn debug of            | and vpn debug ikeoff |                              |   |  |  |
| D- fw ctl debug (          |                      |                              |   |  |  |
|                            |                      |                              |   |  |  |
| Answer:                    |                      |                              |   |  |  |
|                            |                      |                              |   |  |  |
| С                          |                      |                              |   |  |  |
| uestion                    |                      |                              |   |  |  |
|                            |                      |                              |   |  |  |
| Question  uestion Type: Mu |                      | celeration status of traffic | ? |  |  |
| Question  uestion Type: Mu | tipleChoice          | celeration status of traffic | ? |  |  |
| Question  uestion Type: Mu | tipleChoice          | celeration status of traffic | ? |  |  |

- B- cphwd\_tmp1
- C- cphwd\_dev\_conn\_table
- D- cphwd\_dev\_identity\_table

#### **Answer:**

В

# **Question 5**

**Question Type:** MultipleChoice

Check Point Access Control Daemons contains several daemons for Software Blades and features. Which Daemon is used for Application & Control Filtering?

### **Options:**

- A- rad
- B- cprad
- C- pepd

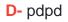

#### **Answer:**

Α

# **Question 6**

**Question Type:** MultipleChoice

Which command is used to write a kernel debug to a file?

### **Options:**

- A- fw ctl debug -T -f > debug.txt
- B- fw ctl kdebug -T -l > debug.txt
- C- fw ctl debug -S -t > debug.txt
- D- fw ctl kdebug -T -f > debug.txt

#### **Answer:**

# **Question 7**

**Question Type:** MultipleChoice

What is the proper command for allowing the system to create core files?

### **Options:**

A- \$FWDIR/scripts/core-dump-enable.sh

B- # set core-dump enable # save config

C- service core-dump start

D- >set core-dump enable

>save config

#### **Answer:**

D

# **Question 8**

**Question Type:** MultipleChoice

What table does command "fwaccel conns" pull information from?

### **Options:**

- A- fwxl\_conns
- **B-** SecureXLCon
- C- cphwd\_db
- **D-** sxl\_connections

#### **Answer:**

Α

# **Question 9**

**Question Type:** MultipleChoice

Your users have some issues connecting Mobile Access VPN to the gateway. How can you debug the tunnel establishment?

### **Options:**

- A- in the file \$CVPNDIR/conf/httpd.conf change the line loglevel .. To LogLevel debug and run cvpnrestart
- B- run vpn debug truncon
- C- run fw ctl zdebug -m sslvpn all
- D- in the file \$VPNDIR/conf/httpd.conf the line Loglevel .. To LogLevel debug and run vpn restart

#### **Answer:**

Α

## **Question 10**

**Question Type:** MultipleChoice

What file contains the RAD proxy settings?

### **Options:**

A- rad\_settings.C

B- rad\_services.C

C- rad\_scheme.C

D- rad\_control.C

#### **Answer:**

Α

# **Question 11**

**Question Type:** MultipleChoice

James is using the same filter expression in fw monitor for CITRIX very often and instead of typing this all the time he wants to add it as a macro to the fw monitor definition file. What's the name and location of this file?

### **Options:**

A- \$FWDIR/lib/fwmonItor.def

| B- \$FWDIR/conf/fwmonItor.def                                                       |
|-------------------------------------------------------------------------------------|
| C- \$FWDIR/lib/tcpip.def                                                            |
| D- \$FWDIR/lib/fw.monitor                                                           |
|                                                                                     |
| Answer:                                                                             |
| A                                                                                   |
|                                                                                     |
| Question 12                                                                         |
| Question Type: MultipleChoice                                                       |
| How many tiers of pattern matching can a packet pass through during IPS inspection? |
| Options:                                                                            |
| <b>A-</b> 2                                                                         |
| B- 1                                                                                |
| <b>C-</b> 5                                                                         |
| <b>D-</b> 9                                                                         |
|                                                                                     |
|                                                                                     |

| Λ | n | 01 | ., | _ | 100 |  |
|---|---|----|----|---|-----|--|
| А | П | SI | N  | ㄷ | •   |  |

Α

### To Get Premium Files for 156-585 Visit

https://www.p2pexams.com/products/156-585

### **For More Free Questions Visit**

https://www.p2pexams.com/checkpoint/pdf/156-585

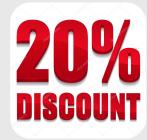